# Package 'theft'

October 6, 2023

Type Package

Title Tools for Handling Extraction of Features from Time Series

**Version** 0.5.4.1

Date 2023-10-05

Maintainer Trent Henderson <then6675@uni.sydney.edu.au>

Description Consolidates and calculates different sets of time-series features from multiple 'R' and 'Python' packages including 'Rcatch22' Henderson, T. (2021) [<doi:10.5281/zenodo.5546815>](https://doi.org/10.5281/zenodo.5546815), 'feasts' O'Hara-Wild, M., Hyndman, R., and Wang, E. (2021) <[https:](https://CRAN.R-project.org/package=feasts) [//CRAN.R-project.org/package=feasts](https://CRAN.R-project.org/package=feasts)>, 'tsfeatures' Hyndman, R., Kang, Y., Montero-Manso, P., Talagala, T., Wang, E., Yang, Y., and O'Hara-Wild, M. (2020) <[https:](https://CRAN.R-project.org/package=tsfeatures) [//CRAN.R-project.org/package=tsfeatures](https://CRAN.R-project.org/package=tsfeatures)>, 'tsfresh' Christ, M., Braun, N., Neuffer, J., and Kempa-Liehr A.W. (2018) [<doi:10.1016/j.neucom.2018.03.067>](https://doi.org/10.1016/j.neucom.2018.03.067), 'TSFEL' Barandas, M., et al. (2020) [<doi:10.1016/j.softx.2020.100456>](https://doi.org/10.1016/j.softx.2020.100456), and 'Kats' Facebook Infrastructure Data Science (2021) <[https://facebookresearch.github.io/](https://facebookresearch.github.io/Kats/) [Kats/](https://facebookresearch.github.io/Kats/)>. Provides a standardised workflow from feature calculation to feature processing, machine learning classification procedures, and the production of statistical graphics.

BugReports <https://github.com/hendersontrent/theft/issues>

License MIT + file LICENSE

Encoding UTF-8

LazyData true

**Depends**  $R (= 3.5.0)$ 

Imports rlang, stats, dplyr, ggplot2, tidyr, reshape2, scales, tibble, purrr, broom, tsibble, fabletools, tsfeatures, feasts, Rcatch22, reticulate, Rtsne, R.matlab, e1071, janitor

Suggests lifecycle, cachem, bslib, knitr, markdown, rmarkdown, pkgdown, testthat

RoxygenNote 7.2.2

VignetteBuilder knitr

URL <https://hendersontrent.github.io/theft/>

# NeedsCompilation no

Author Trent Henderson [cre, aut], Annie Bryant [ctb] (Balanced classification accuracy)

Repository CRAN

Date/Publication 2023-10-06 21:10:02 UTC

# R topics documented:

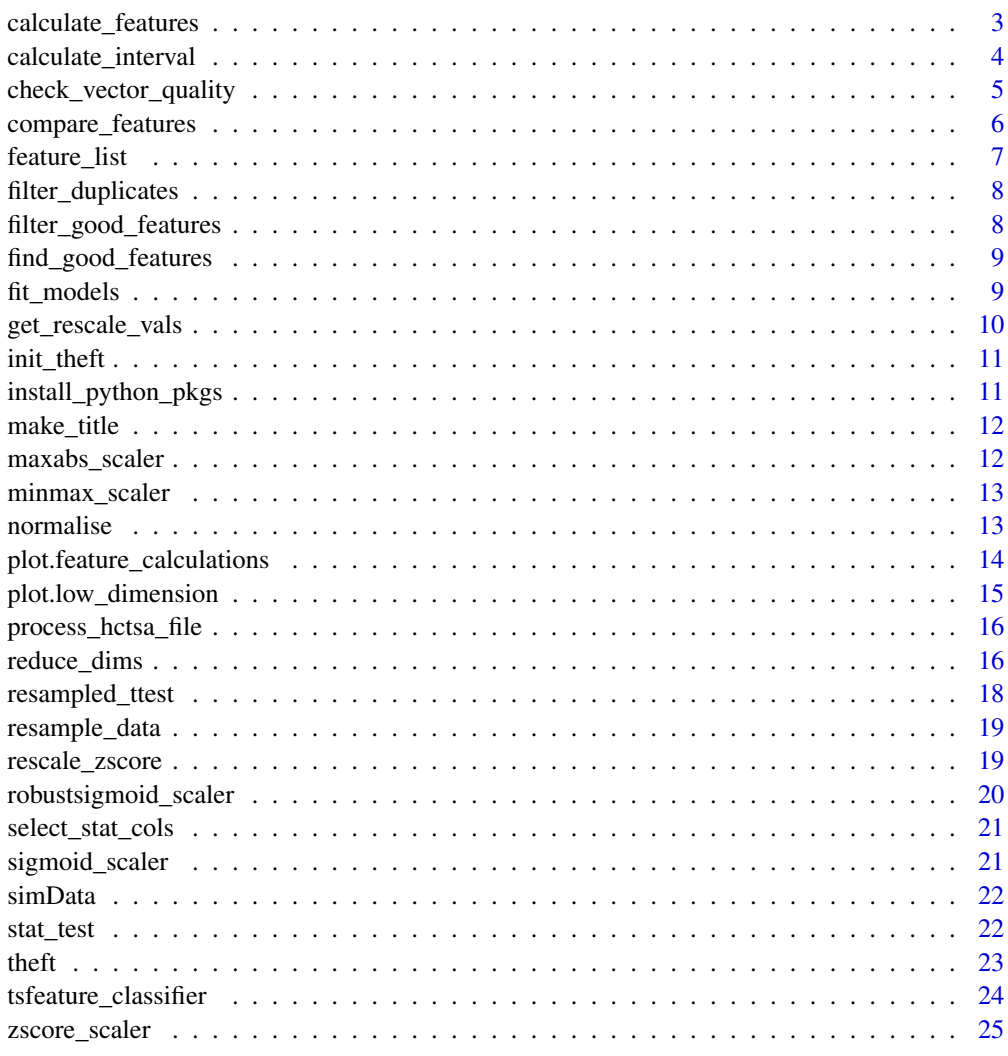

**Index** [26](#page-25-0)

<span id="page-2-0"></span>calculate\_features *Compute features on an input time series dataset*

# Description

Compute features on an input time series dataset

### Usage

```
calculate_features(
  data,
  id\_var = "id",time_var = "timepoint",
 values_var = "values",
  group_var = NULL,
 feature_set = c("catch22", "feasts", "tsfeatures", "Kats", "tsfresh", "TSFEL"),
 catch24 = FALSE,tsfresh_cleanup = FALSE,
  seed = 123)
```
# Arguments

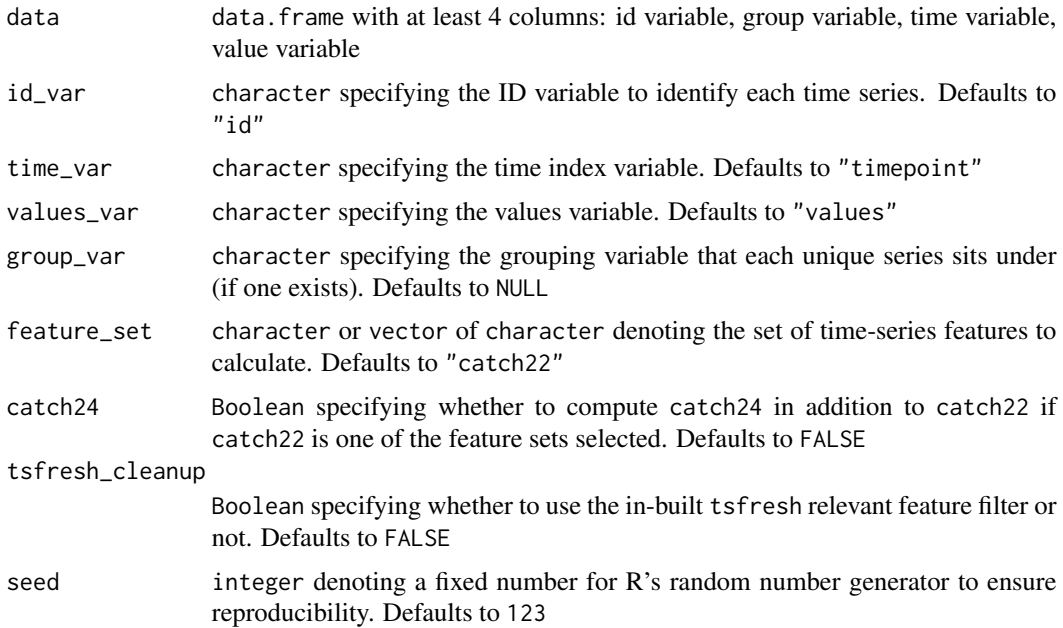

#### Value

object of class feature\_calculations that contains the summary statistics for each feature

# Author(s)

Trent Henderson

### Examples

```
featMat <- calculate_features(data = simData,
  id\_var = "id",time_var = "timepoint",
 values_var = "values",
  group_var = "process",
  feature_set = "catch22",
  seed = 123)
```
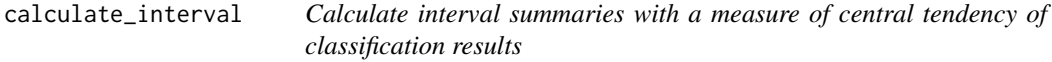

# Description

Calculate interval summaries with a measure of central tendency of classification results

# Usage

```
calculate_interval(
 data,
 metric = c("accuracy", "precision", "recall", "f1"),
 by\_set = TRUE,type = c("sd", "qt", "quantile"),interval = NULL,
 model_type = c("main", "null")
)
```
# Arguments

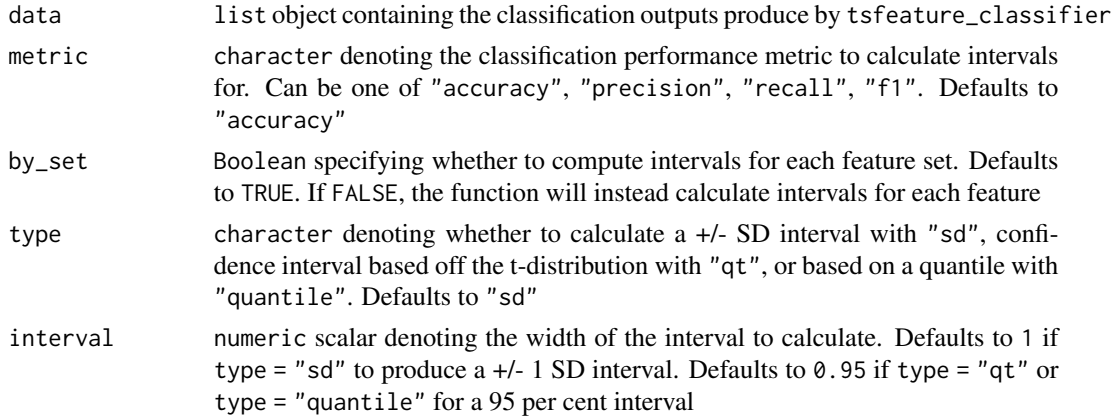

<span id="page-3-0"></span>

<span id="page-4-0"></span>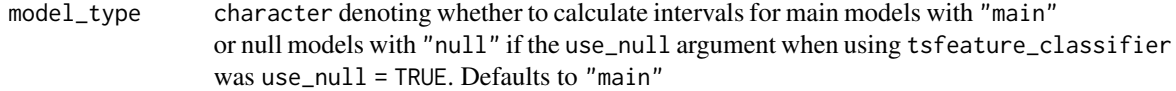

#### Value

data.frame containing the results

#### Author(s)

Trent Henderson

# Examples

```
featMat <- calculate_features(data = simData,
  id\_var = "id",time_var = "timepoint",
 values_var = "values",
 group_var = "process",
  feature_set = "catch22",
  seed = 123)
classifiers <- tsfeature_classifier(featMat,
  by_set = FALSE)
calculate_interval(classifiers,
  by_set = FALSE,
  type = "sd",interval = 1)
```
check\_vector\_quality *Check for presence of NAs and non-numerics in a vector*

# Description

Check for presence of NAs and non-numerics in a vector

#### Usage

check\_vector\_quality(x)

#### Arguments

x input vector

# <span id="page-5-0"></span>Value

Boolean of whether the data is good to extract features on or not

# Author(s)

Trent Henderson

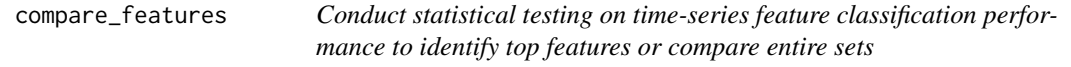

# Description

Conduct statistical testing on time-series feature classification performance to identify top features or compare entire sets

#### Usage

```
compare_features(
 data,
 metric = c("accuracy", "precision", "recall", "f1"),
 by_set = TRUE,hypothesis = c("null", "pairwise"),
 p_adj = c("none", "holm", "hochberg", "hommel", "bonferroni", "BH", "BY", "fdr")
)
```
# Arguments

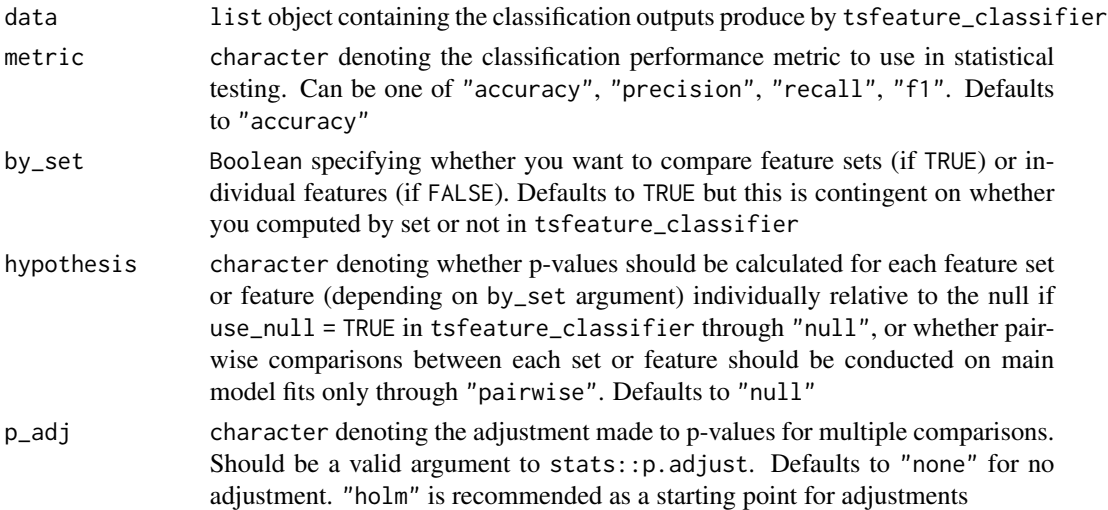

#### Value

data.frame containing the results

<span id="page-6-0"></span>feature\_list 7

# Author(s)

Trent Henderson

# References

Henderson, T., Bryant, A. G., and Fulcher, B. D. Never a Dull Moment: Distributional Properties as a Baseline for Time-Series Classification. 27th Pacific-Asia Conference on Knowledge Discovery and Data Mining, (2023).

# Examples

```
featMat <- calculate_features(data = simData,
 id\_var = "id",time_var = "timepoint",
 values_var = "values",
 group_var = "process",
 feature_set = "catch22",
 seed = 123)
classifiers <- tsfeature_classifier(featMat,
 by_set = FALSE)compare_features(classifiers,
 by_set = FALSE,
 hypothesis = "pairwise")
```
feature\_list *All features available in theft in tidy format*

#### Description

The variables include:

#### Usage

feature\_list

#### Format

A tidy data frame with 2 variables:

feature\_set Name of the set the feature is from

feature Name of the feature

<span id="page-7-0"></span>filter\_duplicates *Remove duplicate features that exist in multiple feature sets and retain a reproducible random selection of one of them*

# Description

Remove duplicate features that exist in multiple feature sets and retain a reproducible random selection of one of them

#### Usage

```
filter_duplicates(data, preference = NULL, seed = 123)
```
# Arguments

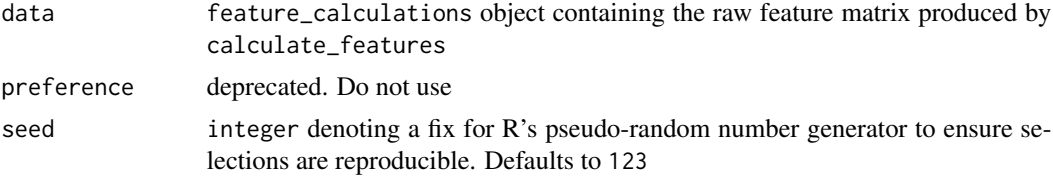

# Value

feature\_calculations object containing filtered feature data

#### Author(s)

Trent Henderson

filter\_good\_features *Filter resample data sets according to good feature list*

# Description

Filter resample data sets according to good feature list

#### Usage

```
filter_good_features(data, x, good_features)
```
# Arguments

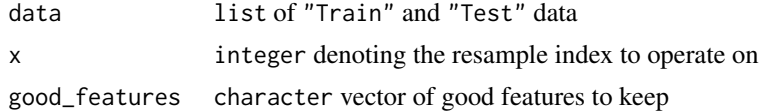

# <span id="page-8-0"></span>find\_good\_features 9

# Value

list of filtered train and test data

#### Author(s)

Trent Henderson

find\_good\_features *Helper function to find features in both train and test set that are "good"*

# Description

Helper function to find features in both train and test set that are "good"

# Usage

```
find_good_features(data, x)
```
# Arguments

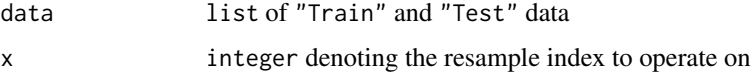

#### Value

character vector of "good" feature names

#### Author(s)

Trent Henderson

fit\_models *Fit classification model and compute key metrics*

# Description

Fit classification model and compute key metrics

#### Usage

```
fit_models(data, iter_data, row_id, is_null_run = FALSE, classifier)
```
# <span id="page-9-0"></span>Arguments

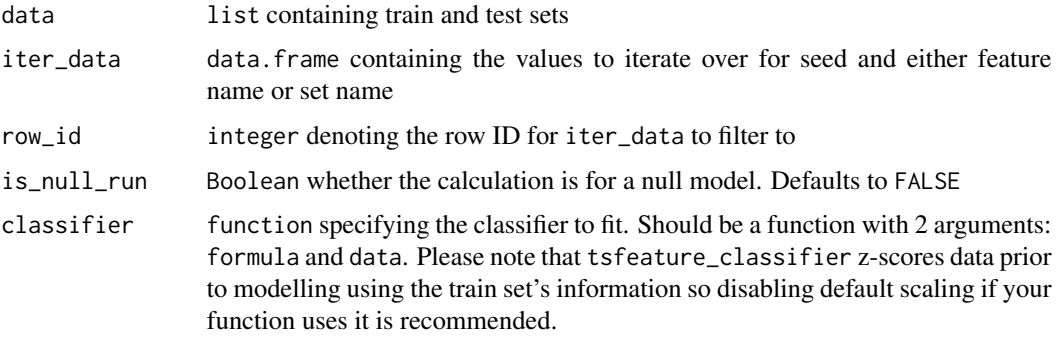

# Value

data.frame of classification results

# Author(s)

Trent Henderson

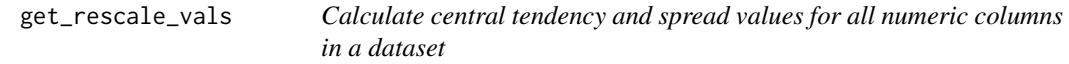

# Description

Calculate central tendency and spread values for all numeric columns in a dataset

# Usage

```
get_rescale_vals(data)
```
#### Arguments

data data.frame containing data to normalise

# Value

list of central tendency and spread values

# Author(s)

<span id="page-10-0"></span>

Communicate to R the Python virtual environment containing the relevant libraries for calculating features

# Usage

init\_theft(python\_path, venv\_path)

# Arguments

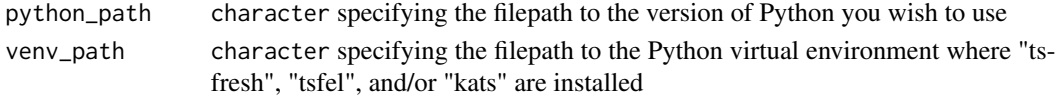

# Value

no return value; called for side effects

# Author(s)

Trent Henderson

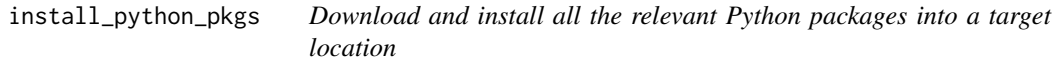

# Description

Download and install all the relevant Python packages into a target location

#### Usage

```
install_python_pkgs(python_path, path)
```
# Arguments

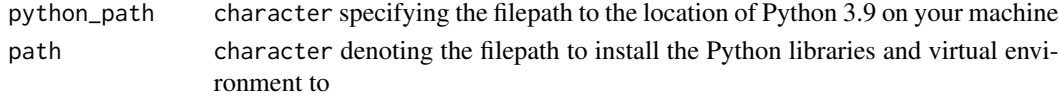

# Author(s)

<span id="page-11-0"></span>

Helper function for converting to title case

# Usage

make\_title(x)

# Arguments

x character vector

# Value

character vector

#### Author(s)

Trent Henderson

maxabs\_scaler *Rescales a numeric vector using maximum absolute scaling*

# Description

$$
z_i = \frac{x_i}{max(\mathbf{x})}
$$

# Usage

maxabs\_scaler(x)

# Arguments

x numeric vector

# Value

numeric vector

#### Author(s)

<span id="page-12-0"></span>

 $z_i = \frac{x_i - min(\mathbf{x})}{max(\mathbf{x}) - min(\mathbf{x})}$ 

#### Usage

minmax\_scaler(x)

#### Arguments

x numeric vector

#### Value

numeric vector

#### Author(s)

Trent Henderson

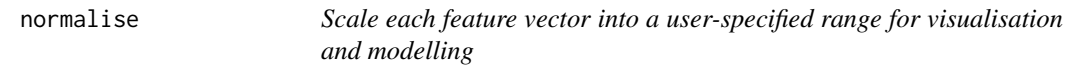

# Description

'normalise()' and 'normalize()' are synonyms.

#### Usage

```
normalise(
  data,
  norm_method = c("zScore", "Sigmoid", "RobustSigmoid", "MinMax", "MaxAbs"),
  unit\_int = FALSE
\mathcal{L}normalize(
  data,
  norm_method = c("zScore", "Sigmoid", "RobustSigmoid", "MinMax", "MaxAbs"),
  unit\_int = FALSE\mathcal{E}
```
# <span id="page-13-0"></span>Arguments

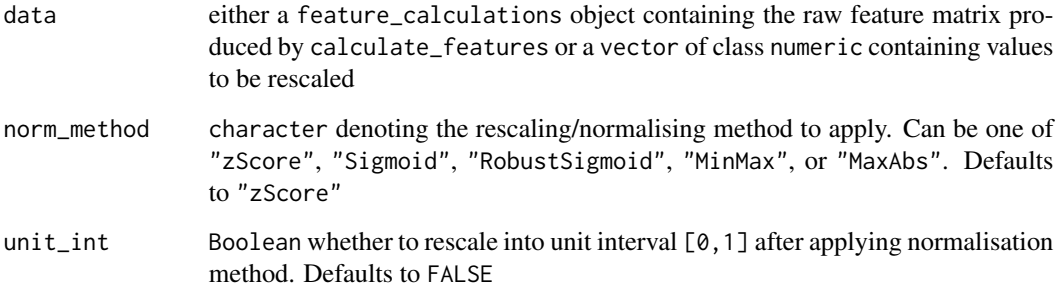

#### Value

either an object of class data.frame or a numeric vector

#### Author(s)

Trent Henderson

plot.feature\_calculations

*Produce a plot for a feature\_calculations object*

# Description

Produce a plot for a feature\_calculations object

#### Usage

```
## S3 method for class 'feature_calculations'
plot(
  x,
  type = c("quality", "matrix", "cor", "violin"),
  norm_method = c("z-score", "Sigmoid", "RobustSigmoid", "MinMax"),
  unit_int = FALSE,
 clust_method = c("average", "ward.D", "ward.D2", "single", "complete", "mcquitty",
    "median", "centroid"),
 cor_method = c("pearson", "spearman"),
 feature_names = NULL,
  ...
\mathcal{E}
```
# <span id="page-14-0"></span>Arguments

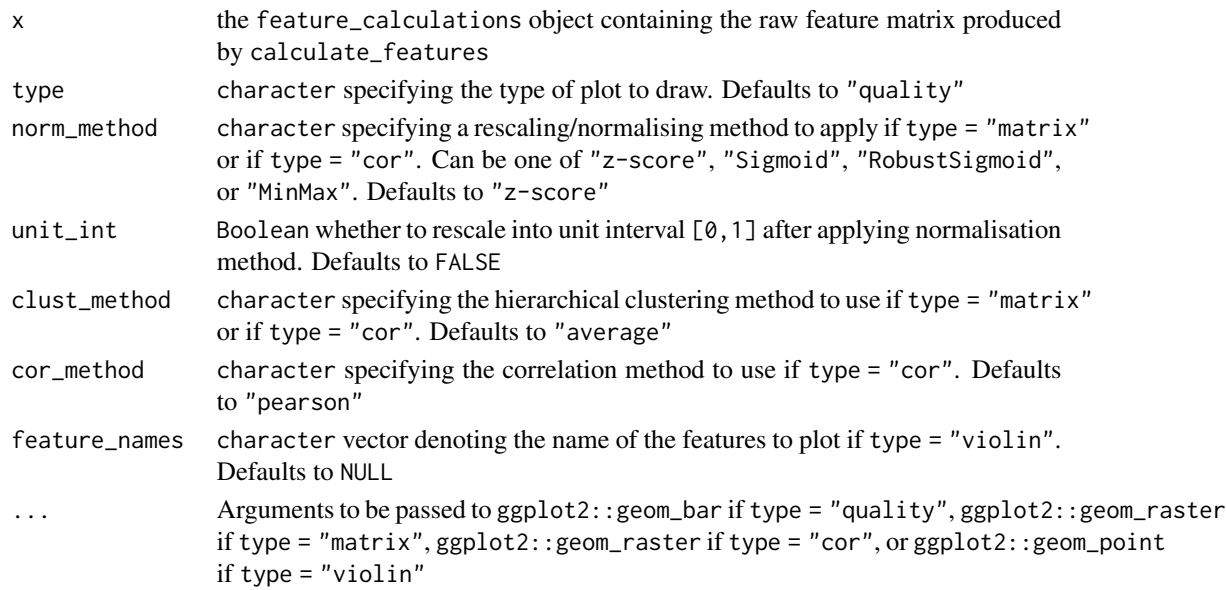

# Value

object of class ggplot that contains the graphic

# Author(s)

Trent Henderson

plot.low\_dimension *Produce a plot for a low\_dimension object*

# Description

Produce a plot for a low\_dimension object

# Usage

```
## S3 method for class 'low_dimension'
plot(x, show\_covariance = TRUE, ...)
```
# Arguments

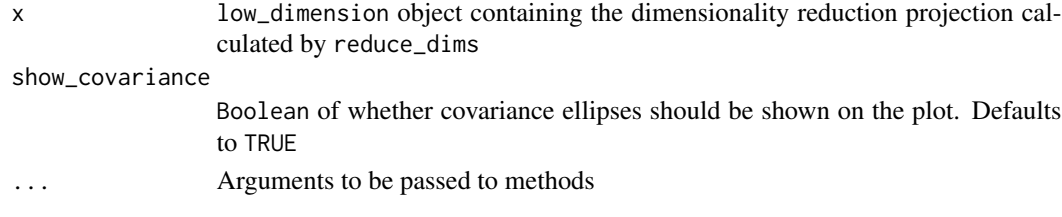

<span id="page-15-0"></span>object of class ggplot that contains the graphic

# Author(s)

Trent Henderson

process\_hctsa\_file *Load in hctsa formatted MATLAB files of time series data into a tidy format ready for feature extraction*

# Description

Load in hctsa formatted MATLAB files of time series data into a tidy format ready for feature extraction

# Usage

```
process_hctsa_file(data)
```
#### Arguments

data string specifying the filepath to the MATLAB file to parse

#### Value

an object of class data. frame in tidy format

#### Author(s)

Trent Henderson

reduce\_dims *Project a feature matrix into a low dimensional representation using PCA or t-SNE*

#### Description

Project a feature matrix into a low dimensional representation using PCA or t-SNE

# reduce\_dims 17

# Usage

```
reduce_dims(
 data,
 norm_method = c("zScore", "Sigmoid", "RobustSigmoid", "MinMax"),
 unit\_int = FALSE,
  low_dim_method = c("PCA", "tSNE"),
  na_removal = c("feature", "sample"),
 perplexity = 10,
 seed = 123,
  ...
\mathcal{L}
```
# Arguments

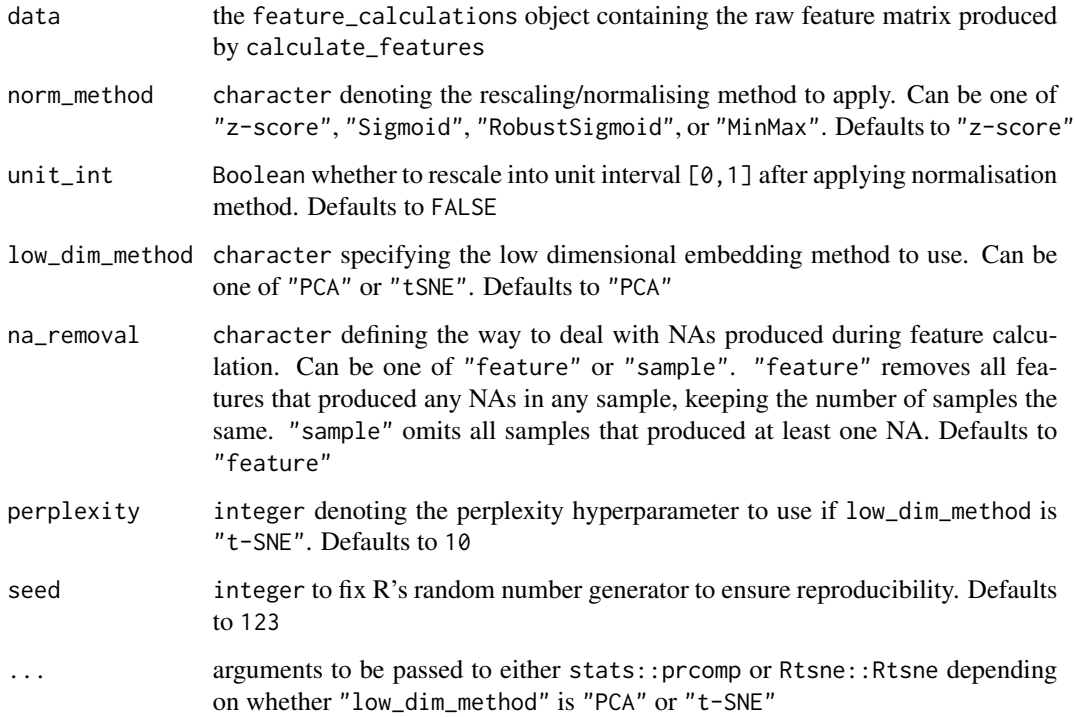

#### Value

object of class low\_dimension

# Author(s)

<span id="page-17-0"></span>

Compute correlated t-statistic and p-value for resampled data from correctR package

#### Usage

resampled\_ttest(x, y, n, n1, n2)

### Arguments

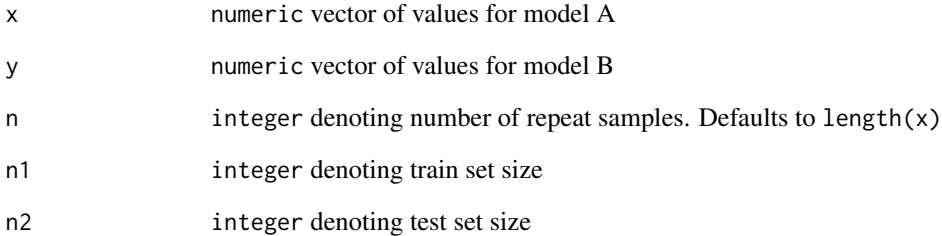

#### Value

object of class data.frame

#### Author(s)

Trent Henderson

#### References

Nadeau, C., and Bengio, Y. Inference for the Generalization Error. Machine Learning 52, (2003).

Bouckaert, R. R., and Frank, E. Evaluating the Replicability of Significance Tests for Comparing Learning Algorithms. Advances in Knowledge Discovery and Data Mining. PAKDD 2004. Lecture Notes in Computer Science, 3056, (2004).

<span id="page-18-0"></span>

Helper function to create a resampled dataset

# Usage

resample\_data(data, train\_rows, test\_rows, train\_groups, test\_groups, seed)

# Arguments

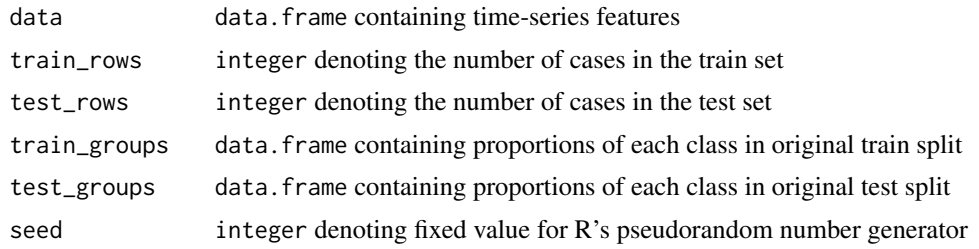

# Value

list containing new train and test data

#### Author(s)

Trent Henderson

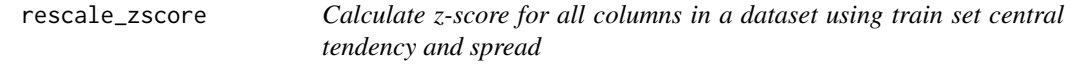

# Description

Calculate z-score for all columns in a dataset using train set central tendency and spread

# Usage

```
rescale_zscore(data, rescalers)
```
# Arguments

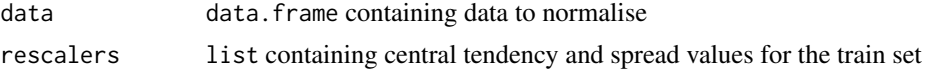

# Value

data.frame of rescaled data

#### Author(s)

Trent Henderson

robustsigmoid\_scaler *Rescales a numeric vector using an outlier-robust Sigmoidal transformation*

# Description

$$
z_i = \left[1 + \exp\left(-\frac{x_i - \text{median}(\mathbf{x})}{IQR(\mathbf{x})/1.35}\right)\right]^{-1}
$$

#### Usage

robustsigmoid\_scaler(x)

#### Arguments

x numeric vector

# Value

numeric vector

# Author(s)

Trent Henderson

#### References

Fulcher, Ben D., Little, Max A., and Jones, Nick S. Highly Comparative Time-Series Analysis: The Empirical Structure of Time Series and Their Methods. Journal of The Royal Society Interface 10(83), (2013).

<span id="page-19-0"></span>

<span id="page-20-0"></span>select\_stat\_cols *Helper function to select only the relevant columns for statistical testing*

# Description

Helper function to select only the relevant columns for statistical testing

# Usage

select\_stat\_cols(data, by\_set, metric, hypothesis)

### Arguments

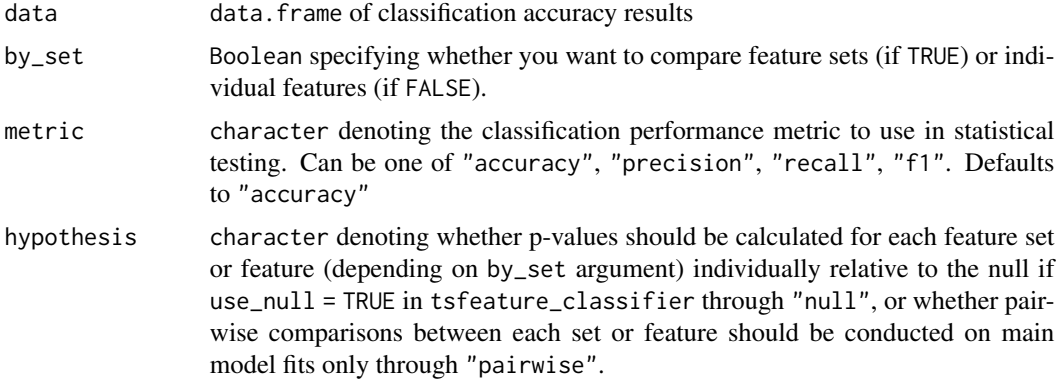

#### Value

object of class data.frame

# Author(s)

Trent Henderson

sigmoid\_scaler *Rescales a numeric vector using a Sigmoidal transformation*

# Description

$$
z_i = \left[1 + \exp(-\frac{x_i - \mu}{\sigma})\right]^{-1}
$$

Usage

sigmoid\_scaler(x)

# <span id="page-21-0"></span>Arguments

x numeric vector

# Value

numeric vector

# Author(s)

Trent Henderson

simData *Sample of randomly-generated time series to produce function tests and vignettes*

# Description

The variables include:

#### Usage

simData

#### Format

A tidy data frame with 4 variables:

id Unique identifier for the time series

timepoint Time index

values Value

process Group label for the type of time series

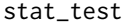

Calculate *p-values for feature sets or features relative to an empirical null or each other using resampled t-tests*

# Description

Calculate p-values for feature sets or features relative to an empirical null or each other using resampled t-tests

<span id="page-22-0"></span> $t$ heft  $23$ 

# Usage

```
stat_test(
  data,
  iter_data,
  row_id,
  by_set = FALSE,hypothesis,
  metric,
  train_test_sizes,
  n_resamples
\mathcal{E}
```
# Arguments

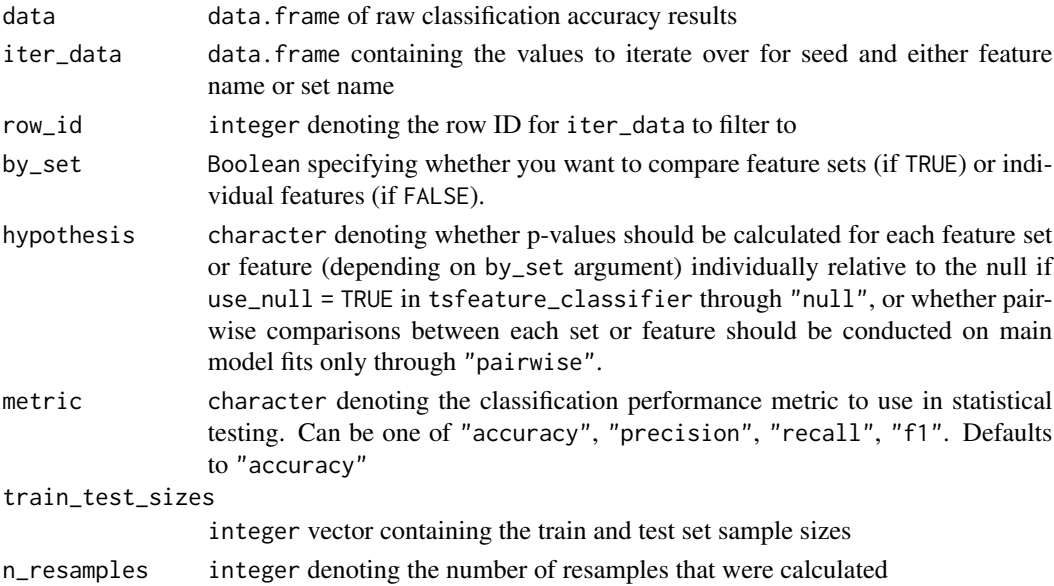

# Value

object of class data.frame

# Author(s)

Trent Henderson

theft *Tools for Handling Extraction of Features from Time-series*

# Description

Tools for Handling Extraction of Features from Time-series

<span id="page-23-0"></span>tsfeature\_classifier *Fit classifiers using time-series features using a resample-based approach and get a fast understanding of performance*

# Description

Fit classifiers using time-series features using a resample-based approach and get a fast understanding of performance

# Usage

```
tsfeature_classifier(
  data,
 classifier = NULL,
  train_size = 0.75,
  n_resamples = 30,
 by\_set = TRUE,use_null = FALSE,
  seed = 123
\mathcal{E}
```
# Arguments

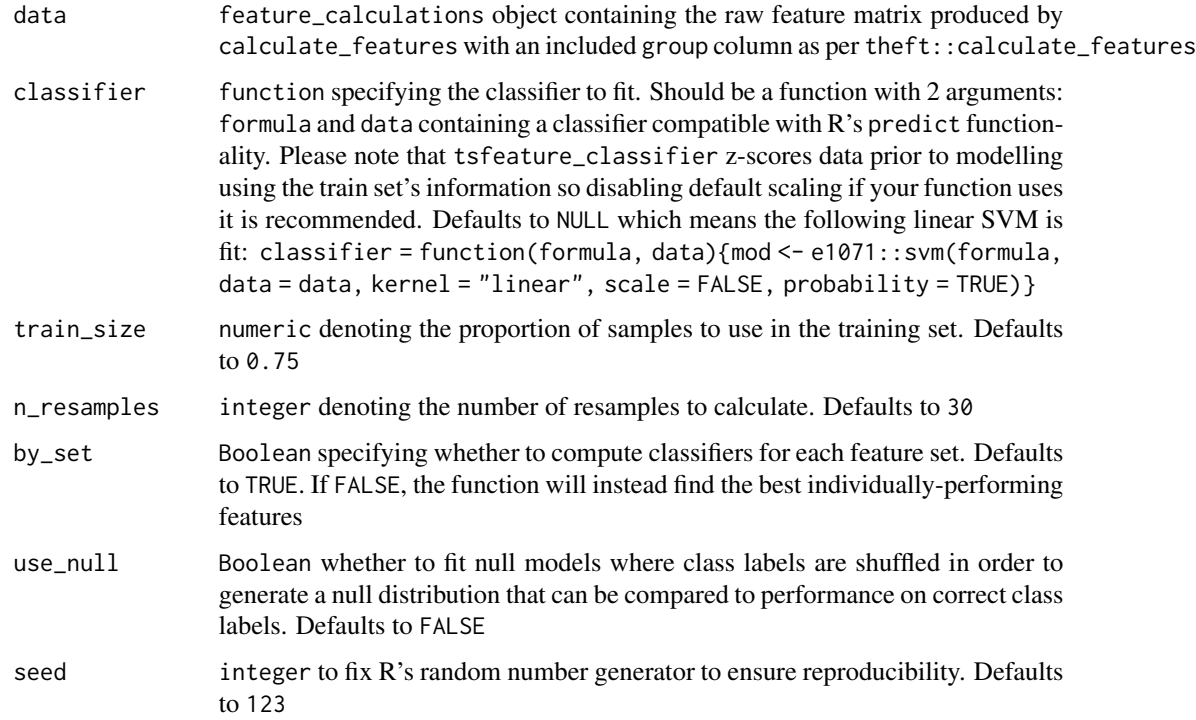

<span id="page-24-0"></span>zscore\_scaler 25

# Value

list containing a named vector of train-test set sizes, and a data.frame of classification performance results

# Author(s)

Trent Henderson

# Examples

```
featMat <- calculate_features(data = simData,
  id\_var = "id",time_var = "timepoint",
  values_var = "values",
  group_var = "process",
  feature_set = "catch22",
  seed = 123classifiers <- tsfeature_classifier(featMat,
  by_set = FALSE)
```
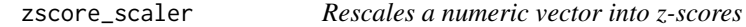

# Description

$$
z_i = \tfrac{x_i - \mu}{\sigma}
$$

# Usage

zscore\_scaler(x)

#### Arguments

x numeric vector

# Value

numeric vector

#### Author(s)

# <span id="page-25-0"></span>Index

stat\_test, [22](#page-21-0)

∗ datasets feature\_list, [7](#page-6-0) simData, [22](#page-21-0) calculate\_features, [3](#page-2-0) calculate\_interval, [4](#page-3-0) check\_vector\_quality, [5](#page-4-0) compare\_features, [6](#page-5-0) feature\_list, [7](#page-6-0) filter\_duplicates, [8](#page-7-0) filter\_good\_features, [8](#page-7-0) find\_good\_features, [9](#page-8-0) fit\_models, [9](#page-8-0) get\_rescale\_vals, [10](#page-9-0) init\_theft, [11](#page-10-0) install\_python\_pkgs, [11](#page-10-0) make\_title, [12](#page-11-0) maxabs\_scaler, [12](#page-11-0) minmax\_scaler, [13](#page-12-0) normalise, [13](#page-12-0) normalize *(*normalise*)*, [13](#page-12-0) plot.feature\_calculations, [14](#page-13-0) plot.low\_dimension, [15](#page-14-0) process\_hctsa\_file, [16](#page-15-0) reduce\_dims, [16](#page-15-0) resample\_data, [19](#page-18-0) resampled\_ttest, [18](#page-17-0) rescale\_zscore, [19](#page-18-0) robustsigmoid\_scaler, [20](#page-19-0) select\_stat\_cols, [21](#page-20-0) sigmoid\_scaler, [21](#page-20-0) simData, [22](#page-21-0)

theft, [23](#page-22-0) theft-package *(*theft*)*, [23](#page-22-0) tsfeature\_classifier, [24](#page-23-0)

zscore\_scaler, [25](#page-24-0)